## **IchigoJam BASIC 1.4**

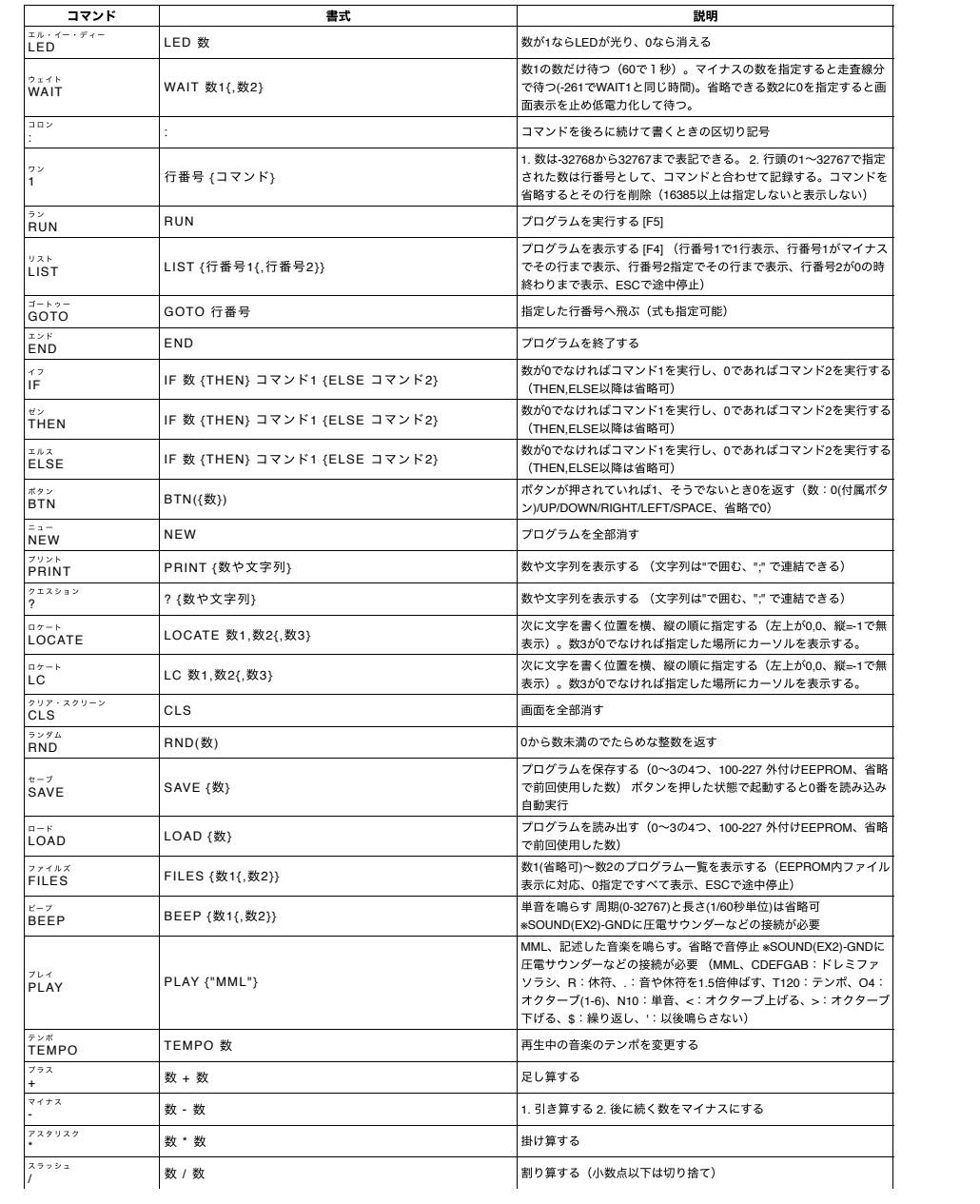

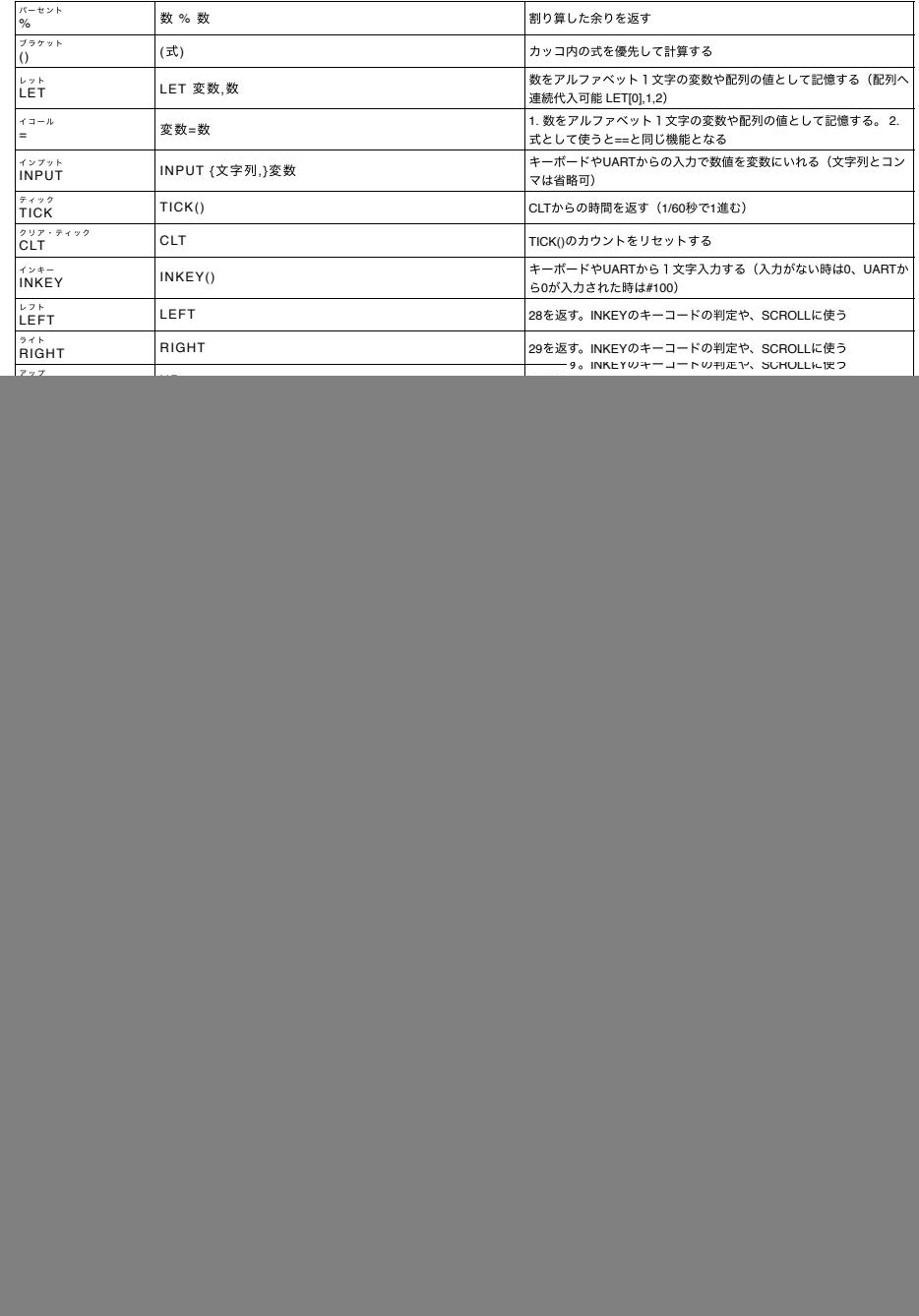

![](_page_1_Picture_6.jpeg)

![](_page_1_Picture_7.jpeg)

DATA: lchigoJam BASIC command list CC BY https://ichigojam.net/<br>APP: CC BY fukuno.jig.jp -  $\exists -\frac{\hat{n}}{2}$